## **Hlavný nástrojový panel (HI)**

Význam jednotlivých tlaidiel hlavného nástrojového panelu je uvedený v nasledujúcej tabuke.

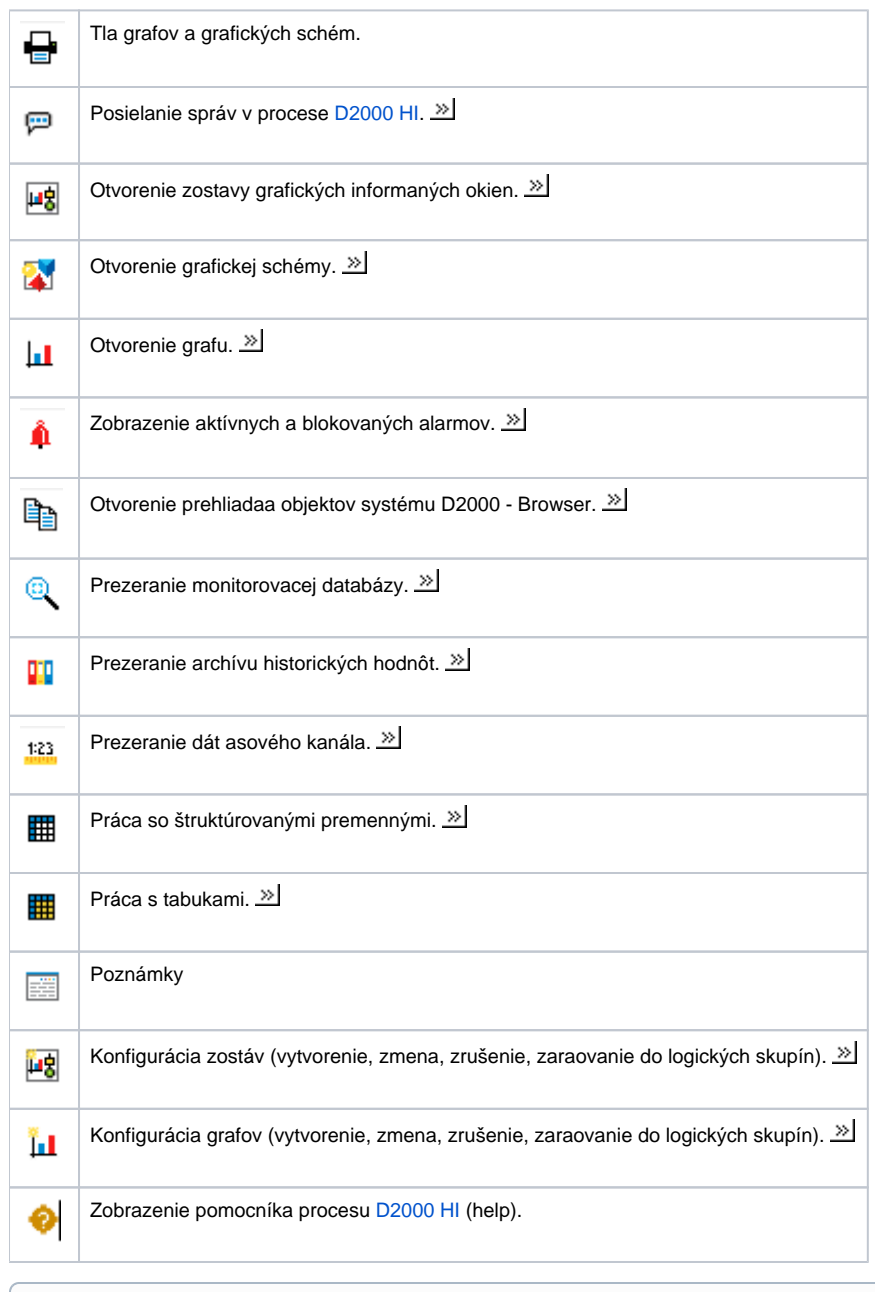

**Súvisiace stránky:**

[Nástrojové panely](https://doc.ipesoft.com/pages/viewpage.action?pageId=17268760)